<span id="page-0-0"></span>Základy programování v  $C++$  - 1. cvičení Základní pojmy a první program v  $C++$ 

# Základy programování v  $C++$  - 1. cvičení Základní pojmy a první program v  $C++$

Zuzana Petříčková

21. září 2019

1 / 34

 $\Omega$ 

Základy programování v  $C++$  - 1. cvičení Základní pojmy a první program v  $C++$ 

## Pˇrehled

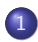

#### 1 Organizační záležitosi

### 2 Základní pojmy

- · Úvod do počítačů
- Uvod do programovacích jazyků

### 3 Základy programování v  $C++$

- První program v  $C++$
- Čtení textu z konzole a jeho zápis do konzole
- · Proměnné a jejich typy
- **•** Celá čísla

<span id="page-2-0"></span>Základy programování v  $C++$  - 1. cvičení Základní pojmy a první program v  $C++$ Základní pojmy Úvod do počítačů

## Von Neumannovo schéma počítače

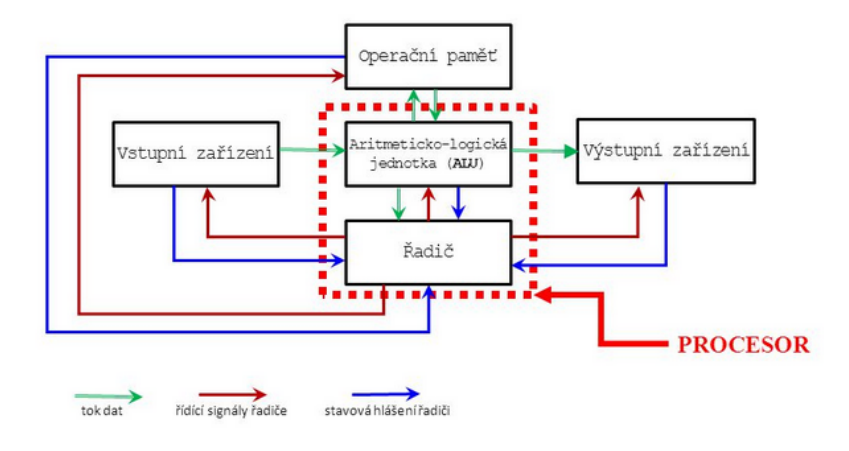

Základy programování v  $C_{++}$  - 1. cvičení Základní pojmy a první program v  $C_{++}$ Základní pojmy Úvod do počítačů

# Von Neumannovo schéma počítače

- · Procesor řídí a provádí zpracování dat
	- ALU (aritmeticko-logická jednotka)
		- **·** provádí matematické a logické operace
	- Řadič (řídící jednotka)
	- · Registry pro krátkodobé uchování např. adres, instrukcí a mezivýsledků operací
	- Cache (pomocná vyrovnávací paměť)
- Sběrnice (bus) pro přenos dat
- · Operační paměť pro uchování prováděného programu a dat
	- "posloupnost bytů" (každý byte má své pořadové číslo  $=$ adresu)
- Permanentní paměť (např. pevný disk)
- · Vstupní a výstupní zařízení (např. klávesnice, myš, monitor, tiskárna)

<span id="page-4-0"></span>Základy programování v  $C++$  - 1. cvičení Základní pojmy a první program v  $C++$ Základní pojmy Úvod do programovacích jazyků

# Základní pojmy

- Algoritmus
- · Počítačový program
- · Programování
- · Zdrojový kód

Základy programování v  $C_{++}$  - 1. cvičení Základní pojmy a první program v  $C_{++}$ Základní pojmy Úvod do programovacích jazyků

# Základní pojmy

### **• Algoritmus**

- návod nebo postup, jak vyřešit nějakou úlohu
- transformuje množinu vstupních dat na množinu výstupních dat

#### **• požadované vlastnosti:**

- · elementární skládá se z konečného počtu elementárních kroků
- · determinovaný po každém provedeném kroku víme, jakým krokem pokraˇcovat, nebo zda uˇz postup zkonˇcil
- konečný každý krok se provede konečněkrát
- rezultativní vede k požadovanému výsledku
- hromadný řeší celou skupinu problémů (ne konkrétní případ)

Základy programování v  $C_{++}$  - 1. cvičení Základní pojmy a první program v  $C_{++}$ Základní pojmy Úvod do programovacích jazyků

# Základní pojmy

- Algoritmus
	- návod nebo postup, jak vyřešit nějakou úlohu
- Počítačový program
	- **posloupnost instrukcí, která popisuje realizaci dané úlohy** počítačem
- Zdrojový kód
	- zápis algoritmu v nějakém programovacím jazyce
- **•** Programování
	- · proces zahrnující návrh algoritmu, vytvoření zdrojového kódu, jeho testování a ladění, i následnou údržbu

Základy programování v  $C++$  - 1. cvičení Základní pojmy a první program v  $C++$ Základní pojmy Úvod do programovacích jazyků

# Základní pojmy

### Programovací jazyky

- · Strojový kód
- Nižší programovací jazyky (např. jazyk symbolických adres)
- Vyšší programovací jazyky

Základy programování v  $C_{++}$  - 1. cvičení Základní pojmy a první program v  $C_{++}$ Základní pojmy Úvod do programovacích jazyků

# Základní pojmy

### Programovací jazyky

- $\bullet$  Strojový kód  $($ "binárka")
	- posloupnost strojových instrukcí prováděných procesorem počítače
	- instrukce zapsané číselným kódem
- · Nižší programovací jazyky (jazyk symbolických adres)
	- asembler  $=$  program pro překlad jazyka symbolických adres do strojového kódu
- Vyšší programovací jazyky (např.  $C++$ , Java,...)
	- $\bullet$  překladač (kompilátor) = program pro překlad jazyka vyššího programovacího jazyka do strojového kódu
	- $\bullet$  interpret = program, který přímo provádí akce zdrojového programu

<span id="page-9-0"></span>Základy programování v  $C_{++}$  - 1. cvičení Základní pojmy a první program v  $C_{++}$ Základní pojmy Úvod do programovacích jazyků

# Základní pojmy

### Operační systém

- základní programové vybavení počítače
- **•** poskytuje rozhraní pro práci s počítačem
	- · příkazový ineterpret (shell) program, který interpretuje příkazy uživatele textový (systémová konzole), grafický (GUI)
- spouští programy a poskytuje služby běžícím programům
	- **·** přiděluje jim paměť
	- $\bullet$  zprostředkovává jim přístup na disky a vstupně-výstupní zařízení
	- stará se o ,,ošetření″chyb (chyby programu, prostředí i hardware)
- **•** spravuje soubory na discích ap.

<span id="page-10-0"></span>Základy programování v  $C++$  - 1. cvičení Základní pojmy a první program v  $C++$ Základy programování v  $C++$ První program v C++

## První program v  $C++$ : Hello World

#### Konzolové aplikace

- v tomto semestru budeme vytvářet výhradně konzolové aplikace (programy, které ,,poběží″ v systémové konzoli)
- Ukol: Vytvořte program, který vypíše na konzoli pozdrav: ,,Ahoj svete!"

Základy programování v  $C_{++}$  - 1. cvičení Základní pojmy a první program v  $C_{++}$ Základy programování v  $C++$ První program v  $C++$ 

# První program v  $C++$ : Hello World

#### Minimum, které budeme potřebovat:

 $\bullet$  textový editor

**O** Notepad, jEdit,...

2 překladač a linkovací program

- Linux: GNU Compiler Collection (gcc,  $g++$ ), clang (clang++)
- MS Windows: Visual C++ (cl.exe), minGW (gcc,  $g$ ++)

#### Co nám usnadní programování:

- integrované vývojové prostředí (IDE)
	- MS Visual Studio, Code Blocks, QT Creator, Bloodshed Dev-C $++$  a wxDev-C $++$ , NetBeans, Eclipse,...
- **•** knihovny funkcí
	- STL (standard template library), Qt,...

```
Základy programování v C++ - 1. cvičení Základní pojmy a první program v C++Základy programování v C++První program v C++
```
## První program v  $C++$ : Hello World

#### Prázdný program:

```
int main()
{
    return 0;}
```

```
// takto se pise kometar v kodu
```

```
/∗ Komentar na
  vice radek */
```

```
Základy programování v C++ - 1. cvičení Základní pojmy a první program v C++Základy programování v C++První program v C++
```
Prázdný program: definiční deklarace funkce main()

```
int main()
{
    return 0:}
```
- Program se skládá z podprogramů (funkcí)
- Funkce main() slouží jako vstupní bod programu
- **•** hlavička funkce:
	- návratová hodnota typu int
	- $\bullet\,$  jméno funkce main
	- seznam parametrů bez parametrů
- **•** tělo funkce:
	- posloupnost příkazů (ukončené středníkem)
	- $\bullet$  blok = posloupnost příkazů uzavřená [do](#page-12-0) [slo](#page-14-0)ž[en](#page-13-0)ýc[h](#page-9-0)[z](#page-20-0)á[vo](#page-9-0)[r](#page-10-0)[ek](#page-33-0)

<span id="page-14-0"></span>Základy programování v  $C++$  - 1. cvičení Základní pojmy a první program v  $C++$ Základy programování v  $C++$ První program v C++

# První program: Hello World

### Prázdný program:

```
int main()
{
    return 0:}
```

```
• Příkaz return
```
- návrat z podrogramu a vrácení hodnoty
- ve funkci main() způsobí ukončení programu, vrácená hodnota je předána OS (0 znamená úspěch, jiná hodnota značí chybový kód)

Základy programování v  $C++$  - 1. cvičení Základní pojmy a první program v  $C++$ Základy programování v  $C++$ První program v C++

## První program: Hello World

#### Překlad a linkování

- **1** na příkazové řádce:
	- GNU  $C_{++}$  Compiler:  $g_{++}$  (MS Windows: MinGW, cygwin...)
	- překlad:  $g++$  -c ahoj.cpp  $\lim kování: g++ ahoj.o -o ahoj.exe překlad a linkování$ dohromady:  $g++$  ahoj.cpp -o ahoj
- 2 v integrovaném vývojovém prostředí

```
Základy programování v C++ - 1. cvičení Základní pojmy a první program v C++Základy programování v C++První program v C++
```
#### Ahoj světe (první verze)

```
// Hello World! program
```

```
\#include <iostream >
```

```
int main()
{
     std :: \text{out} << "Ahoj\_svette!" << std::end;return 0;
}
```
<span id="page-17-0"></span>Základy programování v  $C_{++}$  - 1. cvičení Základní pojmy a první program v  $C_{++}$ Základy programování v  $C++$ První program v C++

# První program: Hello World

#### Nástroje pro čtení a výpis textu

- standardní knihovna  $C++$  (std)
- **•** deklarovány v hlavičkovém souboru **iostream**
- základní objekty:
	- **•** cin ... standardní vstupní datový proud (instance objektového datového typu)
	- cout ... standardní výstupní datový proud
	- endl ... přechod na nový řádek (manipulátor)
- · operátory:
	- $\bullet$  >> ... načtení ze vstupního datového proudu
	- $\bullet$   $<< \dots$  výpis do výstupního datového proudu

```
Základy programování v C++ - 1. cvičení Základní pojmy a první program v C++Základy programování v C++První program v C++
```

```
Ahoj světe (první verze)
```

```
// Hello World! program
\#include \ltiostream >int main()
{
     std :: cout \ll "Ahojsvete!" \ll std :: endl;
     return 0:}
```
- **•** prostor jmen std ... značí standardní knihovnu
- operátor pro kvalifikace ::
- $\bullet$  $\bullet$  $\bullet$  direktiva  $\#$ include  $...$  pro vložení [h](#page-17-0)lavičkovéh[o s](#page-18-0)[o](#page-19-0)u[b](#page-10-0)[or](#page-21-0)u $\Box$

```
Základy programování v C++ - 1. cvičení Základní pojmy a první program v C++Základy programování v C++První program v C++
```

```
Prostor jmen (namespace):
Místo
```

```
std :: cout \ll "Ahojsvete!" \ll std :: endl;
lze použít
```

```
using namespace std;
. . .
cout << "Ahoj svete!" << endl;
```

```
Základy programování v C++ - 1. cvičení Základní pojmy a první program v C++Základy programování v C++První program v C++
```
#### Ahoj světe (druhá verze)

```
// Hello World! program
```

```
#include \leq iostream >using namespace std;
```

```
int main()
{
    cout << "Ahoj svete!" << endl;
    return 0;
}
```
<span id="page-21-0"></span>Základy programování v  $C++$  - 1. cvičení Základní pojmy a první program v  $C++$ Základy programování v  $C++$ 

Čtení textu z konzole a jeho zápis do konzole

## Čtení textu z konzole a jeho zápis do konzole

#### Druhý program: Jméno

· Úkol: Vytvořte program, který se zeptá uživatele na jméno, příjmení a věk, načte je a vypíše na konzoli.

Základy programování v  $C_{++}$  - 1. cvičení Základní pojmy a první program v  $C_{++}$ Základy programování v  $C++$ 

Čtení textu z konzole a jeho zápis do konzole

# Čtení textu z konzole a jeho zápis do konzole

### Druhý program: Jméno

· Úkol: Vytvořte program, který se zeptá uživatele na jméno, příjmení a věk, načte je a vypíše na konzoli.

### Návod

- · char jmeno[50]; ... proměnná pro uložení textu
- int vek; ... proměnná pro uložení čísla

```
Základy programování v C++ - 1. cvičení Základní pojmy a první program v C++Základy programování v C++Čtení textu z konzole a jeho zápis do konzole
```

```
Druhý program: Jméno
```

```
\#include \ltiostream >using namespace std;
int main()
{
     char imeno [50];
     cout \ll "Prosim, zadejte sve jmeno:" \ll endl;
     \sin \gg imeno:
     cout \ll "Vase jmeno je " \ll jmeno \ll ".";
     \cot t \, << \, \text{endl};
     return 0;}
```

```
K ロ ▶ K 御 ▶ K 重 ▶ K 重 ▶ 「重 」 約 9,0
                             24 / 34
```
<span id="page-24-0"></span>Základy programování v  $C++$  - 1. cvičení Základní pojmy a první program v  $C++$ Základy programování v  $C++$ Proměnné a jejich typy

# Proměnné a jejich typy

### Proměnná

- symbolické pojmenování místa v paměti
- je nějakého typu (např. celé číslo neo řetězec textu)
- nese hodnotu
- lze ji vytvářet, číst a měnit

### Deklarace (definice) proměnné

• zadání jména (identifikátoru) a typu

char jmeno  $[50]$ ; int vek:

mohu inicializovat:

```
int cislo = 10:
```
• později mohu měnit hodnotu proměnné:

cislo  $= 5$ :

Základy programování v  $C_{++}$  - 1. cvičení Základní pojmy a první program v  $C_{++}$ Základy programování v  $C++$ Proměnné a jejich typy

# Proměnné a jejich typy

#### Pravidla pro pojmenovávání proměnných

- identifikátor může být libovolná posloupnost písmen ze základní znakové sady, číslic a '\_' začínající písmenem nebo '\_'
- identifikátor se nesmí shodovat s žádným "klíčovým"slovem  $(nap<sup>r</sup>$ . main, int, return,...)

#### Různé konvence

- int mzda; int prumernaMzda2019;  $int$  prumerna mzda 2019:
- $int$   $mzda$ :

Základy programování v  $C_{++}$  - 1. cvičení Základní pojmy a první program v  $C_{++}$ Základy programování v  $C++$ Proměnné a jejich typy

# Proměnné a jejich typy

### Datové typy (typy proměnných)

- dané množinou hodnot a množinou operací nad těmito hodnotami
- základní ... celá čísla, "reálná"čísla, logické hodnoty, znaky
- **o** odvozené ... pole, struktury,...

#### Celočíselné datové typy

- základní: short  $\leq$  int $\leq$  long  $\leq$  long long
- varianta bez znaménka: **unsigned short**,...
- **•** př. short ... 16 bitů (-32767 32767)
- $\bullet$  př. unsigned short  $\ldots$  16 bitů (0 65535)

<span id="page-27-0"></span>Základy programování v  $C++$  - 1. cvičení Základní pojmy a první program v  $C++$ Základy programování v  $C++$ Celá čísla

Celá čísla

## Třetí program: Čtverec

· Úkol: Vytvořte program, který načte číslo (délku strany čtverce) a vypíše jeho obsah.

```
Základy programování v C++ - 1. cvičení Základní pojmy a první program v C++Základy programování v C++Celá čísla
```
## Celá čísla

### Matematické operátory pro (celo)číselné datové typy

- $\bullet + \dots$  binární, součet
- $\bullet$  ... binární, rozdíl
- $\bullet$   $\ldots$  unární, mínus
- $\bullet$  \*  $\ldots$  binární, násobení
- $\bullet$  /  $\ldots$  binární, dělení
- $\bullet$  % ... binární, zbytek po celočíselném dělení
- $\bullet$  ++ ... inkrementace hodnoty
- −− ... dekrementace hodnoty

### Přiřazovací příkaz

- $\bullet$  L = P; ... přiřazení hodnoty P do proměnné L
- typ L a P musí být kompatibilní

Základy programování v  $C++$  - 1. cvičení Základní pojmy a první program v  $C++$ Základy programování v  $C++$ Celá čísla

Celá čísla

#### Proměnná - definice (deklarace) a přiřazení hodnoty

$$
\begin{array}{ll}\n\cdots \\
\text{int } a; \\
a = 3; \\
\text{int } b = 5; \\
\text{int } c = a + b; \\
a = b = c; \\
b = b + 1; \\
b += 1; \\
a++; \\
\cdots\n\end{array}
$$

Základy programování v  $C++$  - 1. cvičení Základní pojmy a první program v  $C++$ Základy programování v  $C++$ Celá čísla

```
Třetí program: Čtverec
```

```
\#include \ltiostream >using namespace std;
int main()
{
     cout << "Prosim, \_zadej\_delku" <<" strany ctverce:" \lt\lt endl;
     int cislo:
     \sin \gg \text{cis} is \sin\mathbf{int} obsah = cislo * cislo:
     cout << "Obsah_ctverce_o_delce_strany_"
         << cislo << "je" << obsah << "." << endl;
     return 0:
}
                                     KED KAP KED KED E VAA
```

```
31 / 34
```

```
Základy programování v C++ - 1. cvičení Základní pojmy a první program v C++Základy programování v C++Celá čísla
```

```
Čtvrtý program: Kruh
```
· Úkol: Napište podobný "povídací" program, který spočítá obvod a obsah kruhu (poloměr kruhu načte program z konzole).

Základy programování v  $C++$  - 1. cvičení Základní pojmy a první program v  $C++$ Základy programování v  $C++$ Celá čísla

## Proměnné a datové typy

#### Typy proměnných

- $\bullet$  lokální proměnná ... deklarována na úrovni funkce / bloku
- **•** globální proměnná ... deklarována na úrovni programu
- konstanty

const int hornigmez  $= 10$ : const double  $pi = 3.1415926$ ; <span id="page-33-0"></span>Základy programování v  $C++$  - 1. cvičení Základní pojmy a první program v  $C++$ Základy programování v  $C++$ Celá čísla

## Co zkusit doma

- Zprovozněte na svém počítači nějaké vývojové prostředí pro  $C_{++}$ .
- · Vytvořte podobný "povídací" program za použití cin, cout, endl.
- Použijte proměnné pro uložení textu nebo čísel.